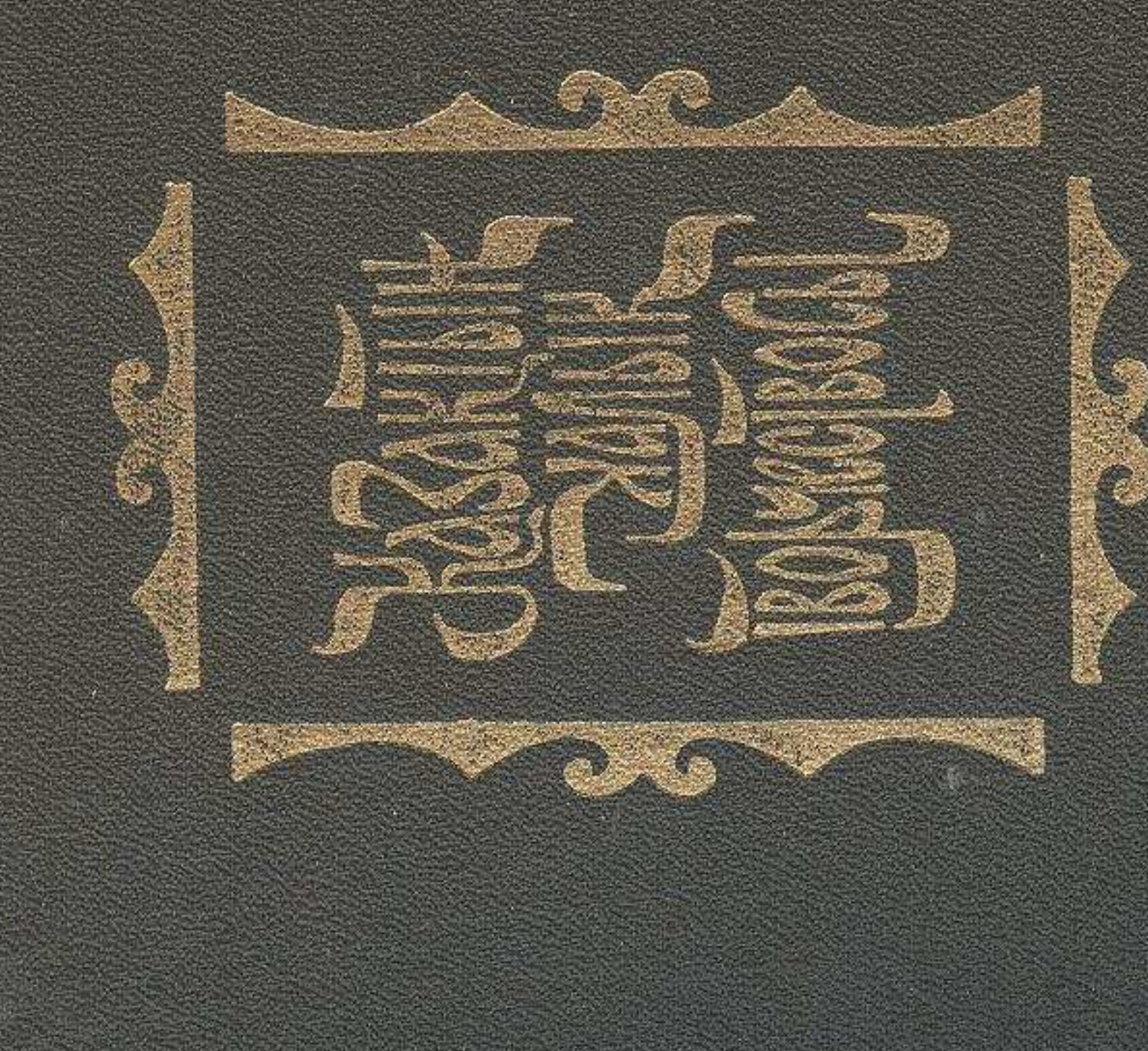

2009<br>19549K

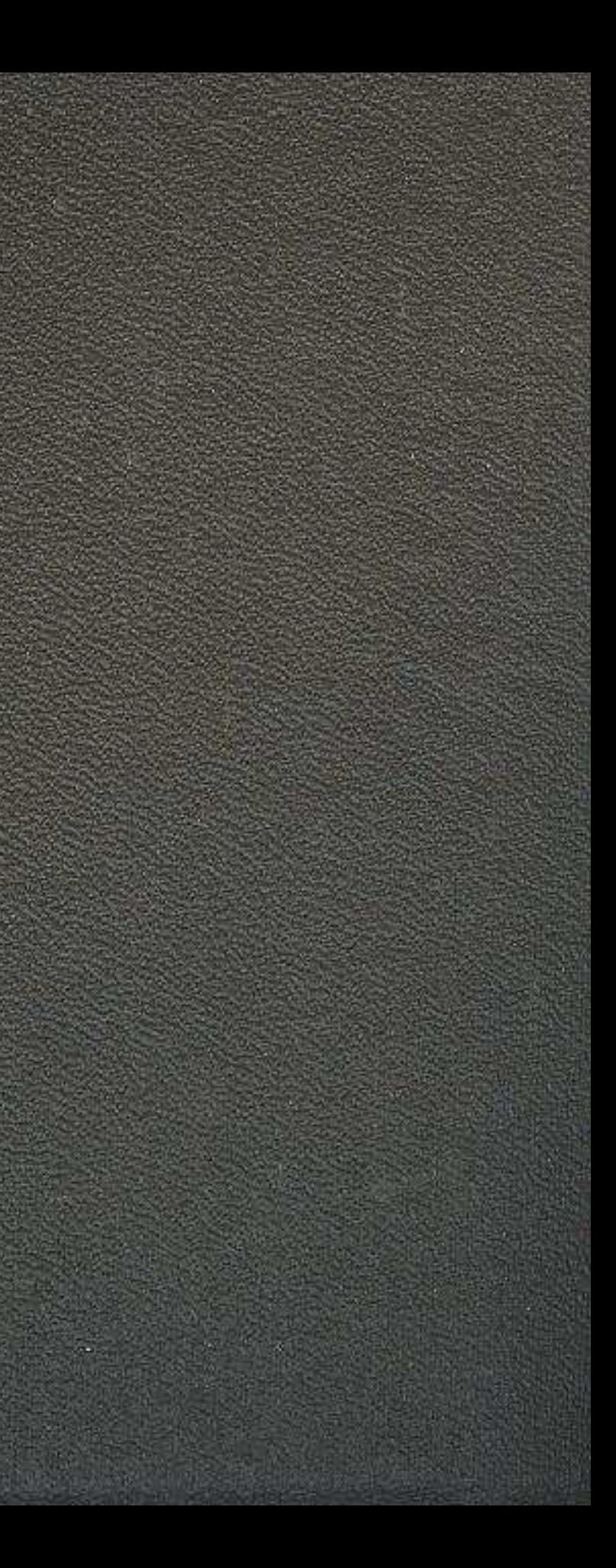

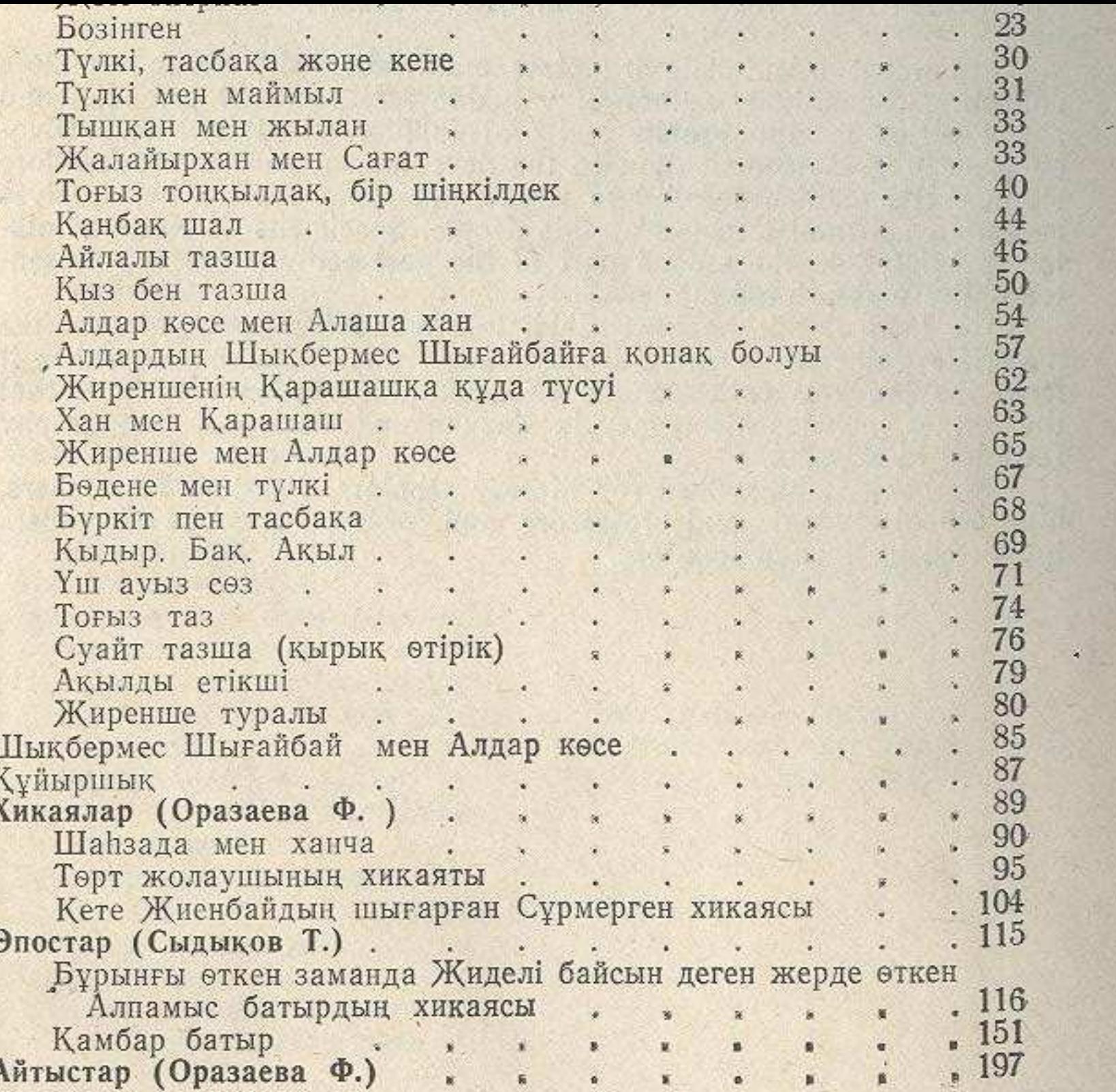

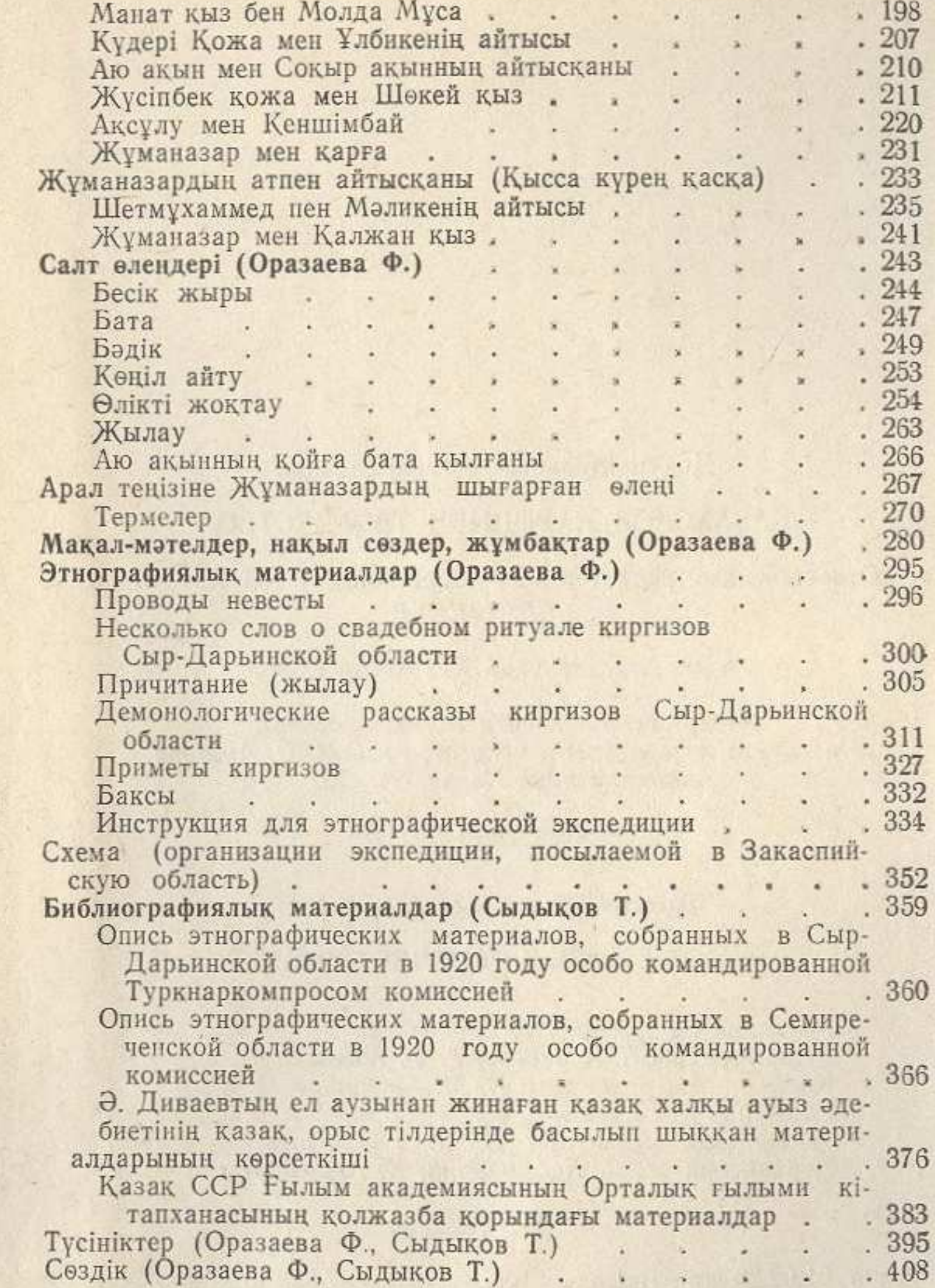

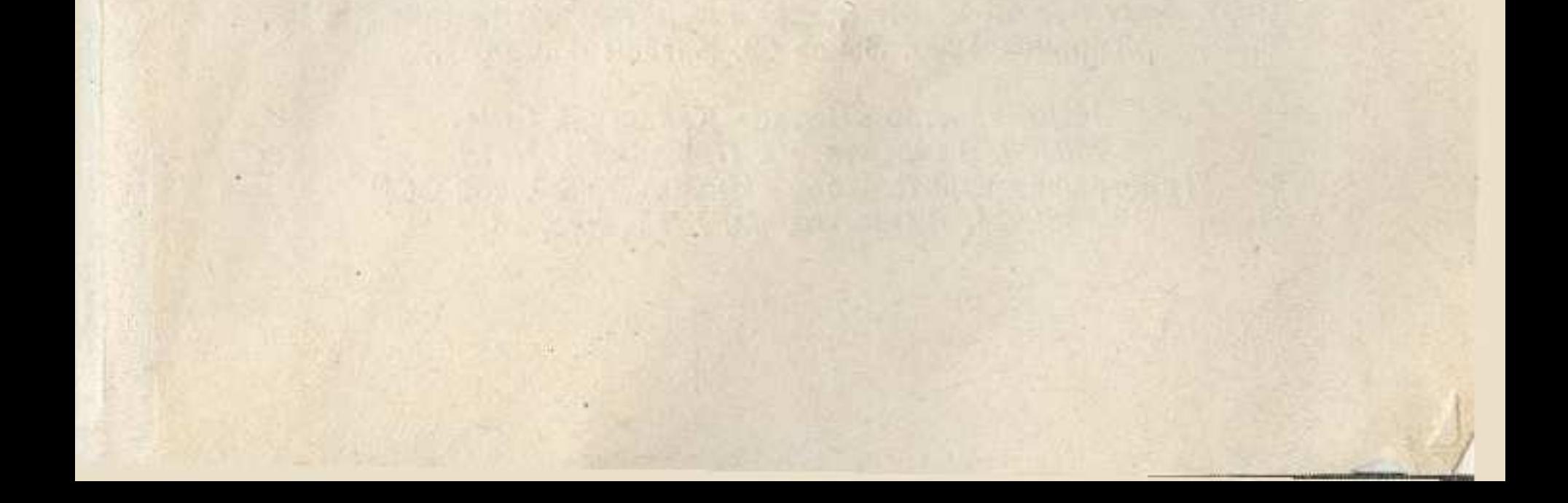